## PLANETENSTELSELS - WERKCOLLEGE 3

Opdracht 5: Exoplaneet WASP-203b

In deze opdracht bestuderen we de exoplaneet WASP-203b. Dit is een planeet met een grootte vergelijkbaar met Jupiter, maar in een hele korte baan om zijn ster. Omdat het baanvlak van deze exoplaneet gunstig is, zal de planeet eens per omwenteling voor zijn moederster langs trekken. Dit noemen we een transit. Terwijl dit gebeurt blokkeert de planeet een fractie van het sterlicht. Hierdoor lijkt de ster vanaf een afstand iets minder helder te worden. Door dit helderheidsverschil te meten, kun je afleiden hoe groot de planeet is. Gedurende deze opgave nemen we de volgende parameters aan voor de moederster WASP-203: Een massa van  $0.80M_{\odot}$ , een straal van  $0.77R_{\odot}$  en een lichtkracht van  $0.490L_{\odot}$ . Om deze vragen op te lossen zul je, in tegenstelling tot de vorige opgaven, niets/weinig nieuws hoeven op te zoeken op internet. De benodigde data files kun je vinden op http://home.strw.leidenuniv.nl/˜hoeijmakers/.

(1) De functie numpy.loadtxt() leest data uit textfiles (zie voorbeeld). Lees met deze functie de lichtcurve van WASP-203 in. De eerste kolom is de fase  $\theta$  van de baan. De tweede kolom is de flux.  $\theta$  geeft aan op welke plek de planeet zich in zijn baan bevindt. Bij  $\theta = 0$  is de planeet in het midden van de transit. Bij  $\theta = 0.5$  is hij precies achter de ster, en bij  $\theta = 1$  is hij weer precies voor de ster, zie figuur 1.  $\overline{\phantom{a}}$ 

```
import numpy as np
data=np. loadtxt("filename")\text{column\_1}=data[:,0]\text{column\_2}=data[:, 1]
```
De flux van de ster is genormaliseerd. Dit betekent dat de waarde van de lichtsterkte gelijk is gezet aan 1, wanneer de planeet niet voor de ster langs gaat. Dit wordt gedaan omdat we alleen geinteresseerd zijn in de relatieve verandering van de lichtcurve, namelijk: Welk percentage van het sterlicht wordt tijdens de transit geblokkeerd?

 $\sqrt{2\pi}$   $\sqrt{2\pi}$   $\sqrt{2\pi}$ 

(2) Plot de lichtcurve om een gevoel te krijgen hoe deze eruit ziet en verwerk deze in je verslag. Hint: Maak een scatter plot en zet je symbool grootte op 1:  $plt.plot(x, y, '.)$ 

De lichtcurve bevat veel ruis, wat het herkennen van de transits lastig maakt. We kunnen de ruis terugdringen door meerdere datapunten te middelen. Als we  $N$  punten middelen, de ruis terugaringen door meerdere datapunten te middelen. Als we *i*v punten middelen,<br>verwachten we dat de ruis op dat gemiddelde een factor  $\sqrt{N}$  kleiner zal zijn dan de ruis per datapunt. Dit proces heet binning, en komt in bijna alle sterrenkundige metingen

Date: 02 februari 2015.

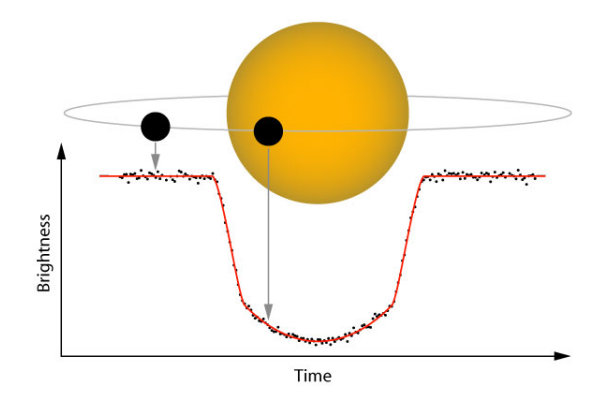

Figure 1. Een transit en de resulterende lichtcurve.

terug.

(3) De module codewc4.py bevat een functie bincurve die de periode opdeelt in bins van een bepaalde grootte en de meetpunten binnen elke bin middelt (zie voorbeeld). Kies voor de lichtcurve een zinnige bin-grootte en plot de gebinde data.

```
import numpy as np
import codewc4
binned = codewc4. bin curve (phase, flux, binsize)phase\_bin = binned [0]flux\_bin=binned [1]
```
(4) Welke fractie van het sterlicht wordt door de planeet geblokkeerd? Bepaald dit door het gemiddelde te nemen van de bodem van de transit. Hiervoor moet je een stuk van het array selecteren. Om gebieden in een array te selecteren en gemiddeldes te nemen, zie hier onder een **voorbeeld** voor de functie  $3x^2$ , en het resultaat in figuur 2.

 $\overline{\phantom{a}}$   $\overline{\phantom{a}}$   $\overline{\$ 

 $\sqrt{2}$ 

 $\sqrt{2\pi}$   $\sqrt{2\pi}$   $\sqrt{2\pi}$ 

```
import numpy as np
x=np \cdot \text{arange}(15.0)y=3∗x∗∗2
x-selection=x [(y < 10.0) \& (y > 5)]y = selection = y [(y < 10.0) & (y > 5)]B=np average (y_selection)
```
(5) Wat is dus de straal van de exoplanet WASP-203b?

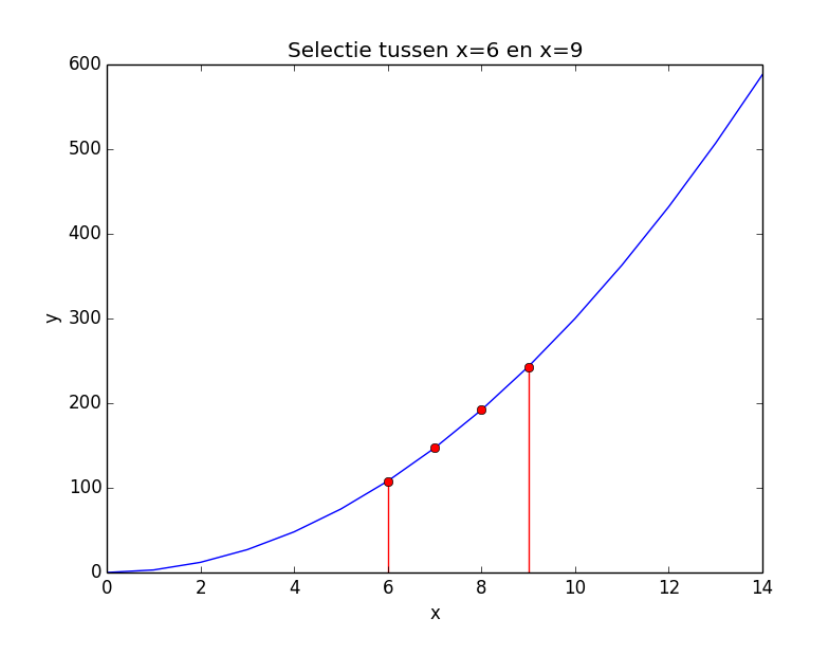

FIGURE 2. Selectie van alle y waarden tussen  $y = 5$  en  $y = 10$  van de functie  $y = 3x^2$ 

Doordat de ster en de planeet samen om hun gemeenschappelijke zwaartepunt heendraaien, beweegt de ster periodiek heen en weer in de radiële richting. Hierdoor ondergaat het ster-spectrum een periodieke Doppler-verschuiving, welke is te vinden in RV\_data.dat. In de rechter kolom staat de radiële snelheid van de ster in km/s, en in de linkerkolom de tijd in seconden.

- (6) Laad nu ook de RV-data in en plot deze als scatterplot. Let op de eenheden van de assen, en leg uit wat je ziet. Waarom is de radiële snelheid gedurende de hele meting positief?
- (7) Onder aanname van een cirkelvormige baan ( $e = 0$ ) is de baansnelheid van de ster als volgt:

$$
v_*=\left(\frac{2\pi G}{P}\right)^{\frac{1}{3}}\frac{M_p}{M_*^{\frac{2}{3}}}
$$

Leid deze formule af met behulp van wat je inmiddels weet over zwaartepunten en de wetten van Kepler. Tentamenvragen zijn van dit caliber.

(8) Radiële snelheidsmetingen zijn uitsluitend gevoelig voor de radiële component van de baansnelheid. Wat is de **maximale** radiële snelheid  $K$  die we kunnen waarnemen aangenomen dat het baanvlak van de planeet een hoek  $90° - i$  maakt met de kijklijn? Geef je antwoord in termen van v∗. Tip: Wanneer i gelijk is aan 0, zien we de baan zogezegd 'face-on', en heeft  $v_*$  nooit een radiële component.

(9) Fit de RV data met een sinusfunctie die de radiële snelheidsvariatie van de ster beschrijft. Hiervoor moet je een functie  $v_r = K \sin\left(\frac{2\pi (t+\phi)}{P}\right)$  $\left(\frac{t+\phi}{P}\right) + K_0$  over de RVdata heen plotten (als lijn, geen scatter). Hier is  $\vec{t}$  een array met tijdstappen (de x-as) welke je zelf moet maken. Stel de waarden voor de amplitude K, de periode P, de systematische snelheid  $K_0$  en de fase  $\phi$  zo in dat je sinusfunctie op het oog overeenkomt met de data. Welke parameters vind je? Tip: Op het oog kun je  $K_0$ , P en K al behoorlijk goed inschatten!

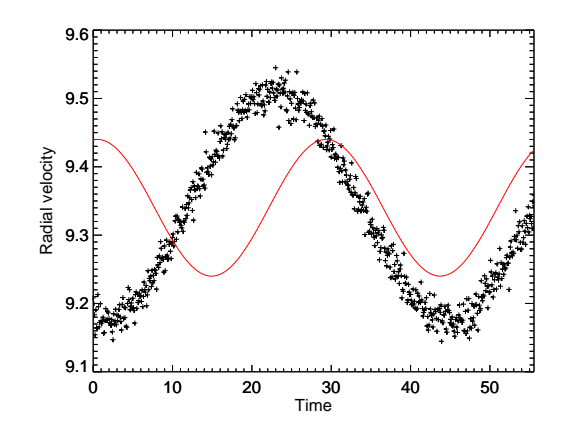

Figure 3. Dit is een slechte fit.

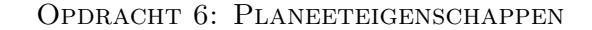

In deze opgave gebruiken we de data die je in de vorige opgave hebt ge-analyseerd, om een aantal globale eigenschappen van de planeet af te leiden.

- (1) Hoe groot zijn de halve lange as a en de baansnelheid van Wasp-203b, aangenomen dat de baan cirkelvormig is? Hint: Kepler-III
- (2) Wat is de waarde van i ongeveer? Wat is dus de massa van de planeet  $M_p$  in Jupiter-massa's?
- (3) Wat is de dichtheid  $\rho_p$  van de planeet? Is dit veel of weinig (vergelijk met de vraag over dichtheden van planeten in werkcollege 1)?
- (4) Op fase 0 gaat de planeet voor de ster langs, en zie je in de lichtcurve dat de ster wordt geblokkeerd door de planeet. Op fase 0.5 gaat de planeet achter de ster langs, en wordt de planeet dus door de ster geblokkeerd. Op fase 0.5 zie je echter amper een transit. Hoe kan dit?
- (5) Leid af wat de equilibriumtemperatuur  $T_{eq}$  is van deze exoplaneet, door de hoeveelheid licht die de planeet van de ster ontvangt gelijk te stellen aan de hoeveelheid straling die de planeet (als zwarte straler,  $P = \sigma T^4$ ) uitzendt. Plot  $T_{\text{eq}}$  van

de planeet als functie van albedo  $A$ . Hoe warm zal deze exoplaneet waarschijnlijk ongeveer zijn, als je het albedo van Jupiter  $(A = 0.34)$  invult? Snap je nu de dichtheid die je eerder hebt gevonden (ideale gaswet)?

 $\sigma = 5.670373 \times 10^{-8} \mathrm{W m^{-2} K^{-4}}$ 

## Toelichting Uitwerking

Maak een klein verslag over je antwoorden. Let bij het maken van je uitwerking erop dat antwoorden met de juiste (en astronomisch zinnige!) eenheden gegeven worden en met een beredenering toegelicht worden. Let ook op het aantal significante cijfers (de afstand tussen Jupiter en de Zon is dus geen 778547200000m, maar 5.20AU). Laat ook zien hoe je berekeningen hebt gedaan. Doe je dit niet, dan zal de vraag niet goed gerekend worden! Antwoorden horen in het verslag te staan, de python code moet niet gebruikt hoeven worden om de antwoorden te krijgen. Lever echter ook alle code en files die nodig zijn om de code de draaien met je verslag in. Let erop dat alle grafieken een titel hebben en dat er eenheden langs de assen staan. Bedenk of de eenheden die je ziet op de assen, goed kunnen zijn. Leg uit wat er in een plot te zien is en of het resultaat is wat je verwacht. De uitwerkingen moeten individueel digitaal ingeleverd worden (graag als PDF) met naam en studentnummer erop en de python code die je hebt geschreven moet mee gestuurd worden als losse file die meteen uit te voeren is. Als de code die je meestuurt niet werkt of als niet duidelijk is hoe je het hebt gebruikt, zal je antwoord niet goed worden gerekend. Deadline voor het inleveren is 18 April 2016, 9.00u. Uitwerkingen kun je sturen naar hoeijmakers@strw.leidenuniv.nl (Linuxzaal 4de verdieping) of kofman@strw.leidenuniv.nl (Windowszaal 3de verdieping). Zodra het is nagekeken, ontvang je een email met commentaar en/of correcties op jouw ingeleverde werk.